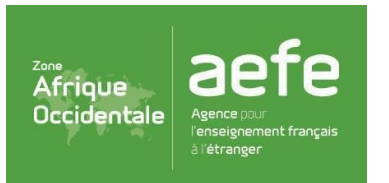

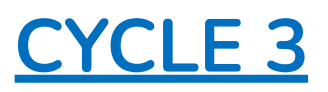

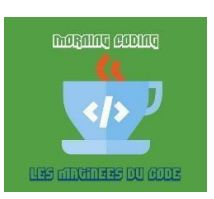

*Défi inspiré du travail pédagogique de l'équipe départementale numérique de l'Essonne (académie de Versailles)*

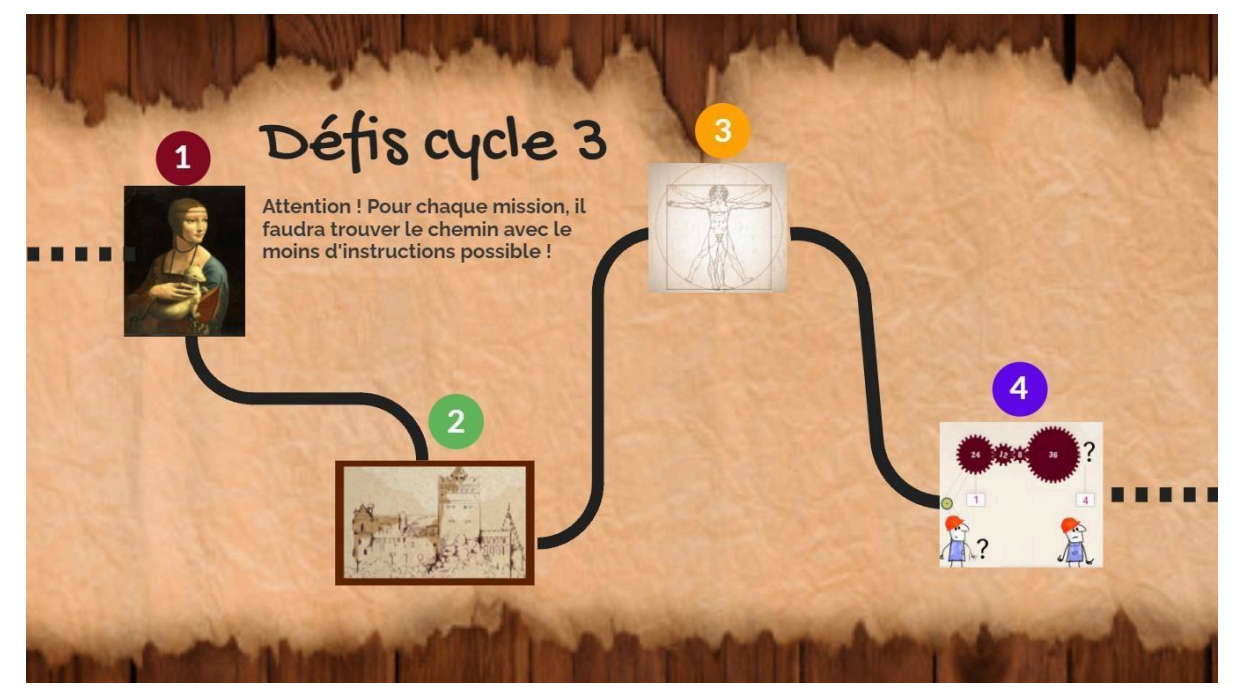

## **vendredi 14 juin 2024**

Pour ce « défi cycle 3 », les élèves auront 4 missions à effectuer par groupe de 4 ou 5 élèves durant cette « **matinée défi** ». Ils pourront utiliser un tapis de jeu fabriqué en amont (quadrillage de 6×3, avec des cases de 15 cm de côté) et le robot **BlueBot,** faire le défi sur ordinateur/tablette avec les élèves en utilisant **Scratch** ou encore de manière débranchée comme les autres matinées (il faudra néanmoins prévoir un moyen de validation des programmes proposés avec une tierce personne : élèves arbitres, autres adultes (c'est peut-être l'occasion de faire venir des parents en classe).

Pour le codage des flèches, il est fait référence au Bluebot :

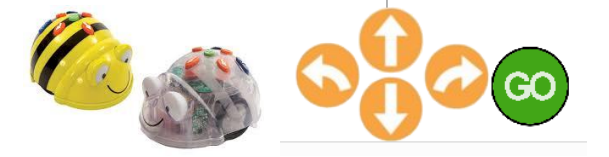

Flèche vers le haut : avance (lorsque le robot est orienté vers le bas et qu'une flèche vers le haut est noté, le robot va avancer dans son sens de marche, c'est-à-dire vers le bas !!) Flèche vers le bas : recule

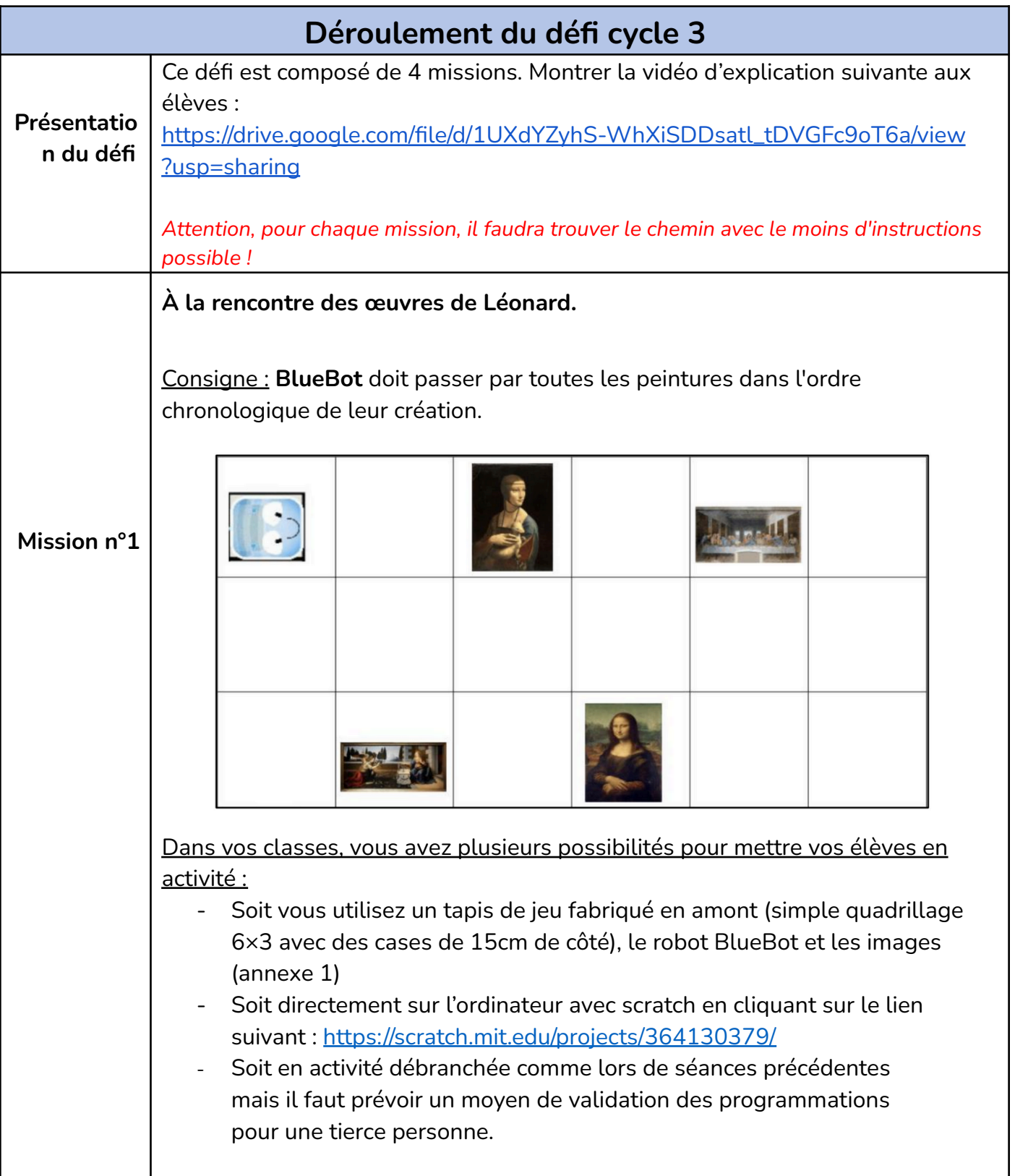

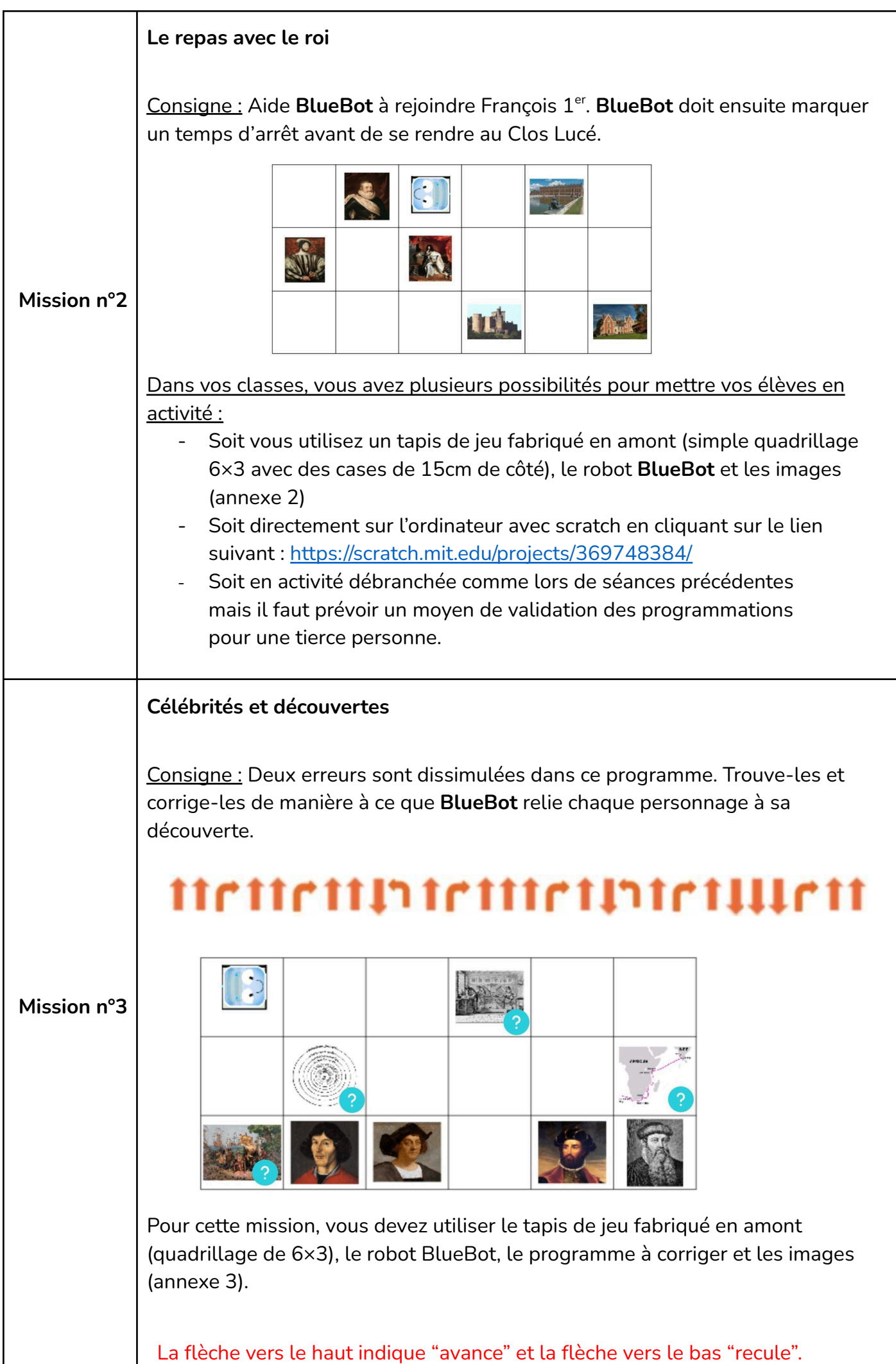

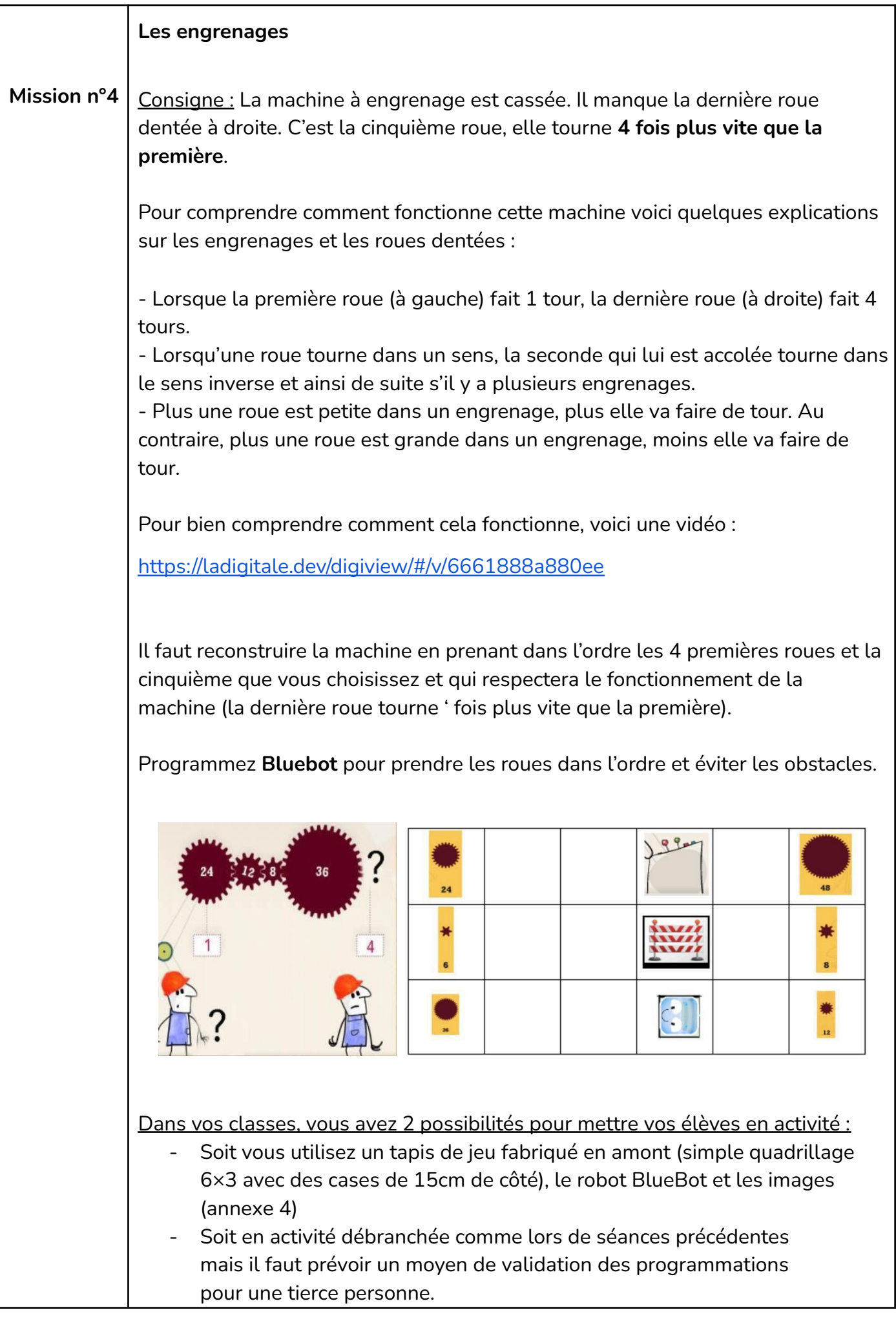

## Annexe 1 : Images à imprimer et à coller sur le tapis de jeu aux cases indiquées (mission 1)

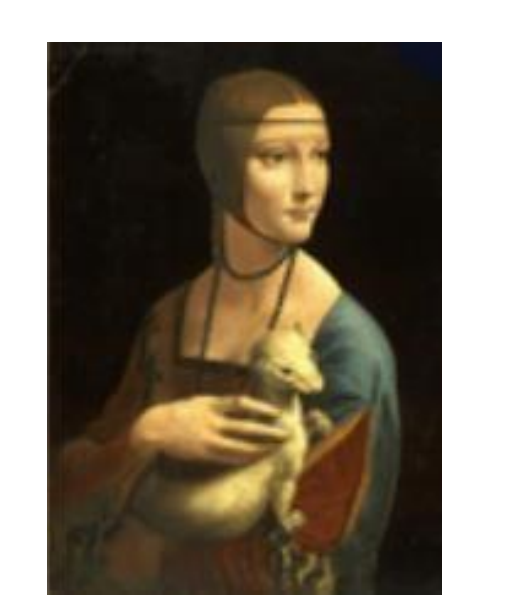

La Dame à l'hermine

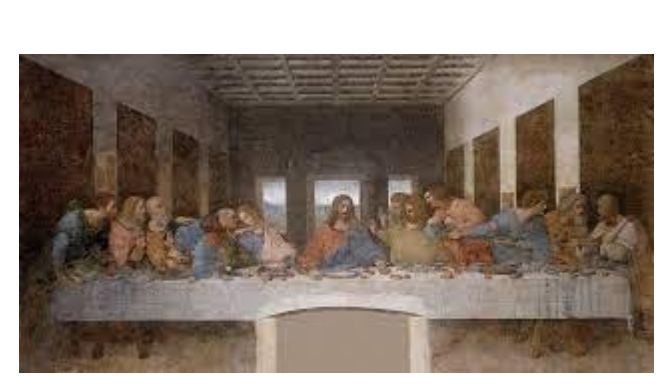

La Cène

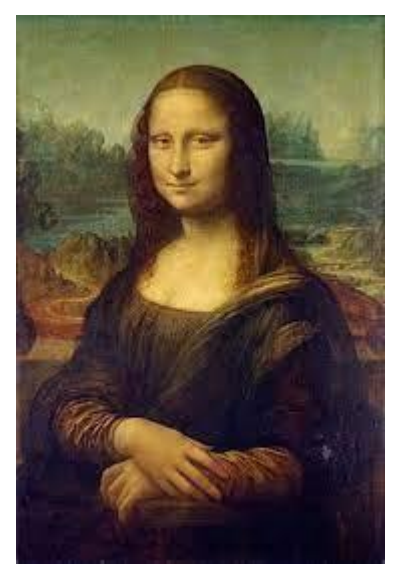

La Joconde

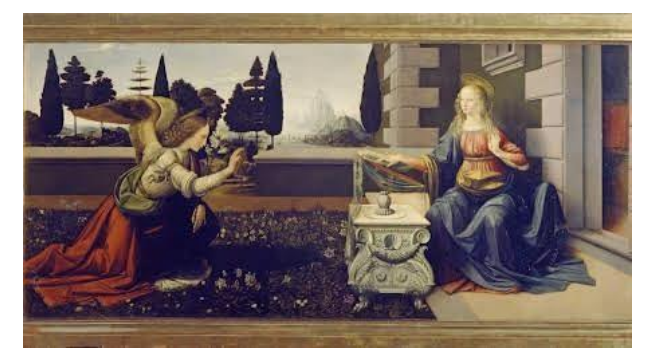

L'Annonciation

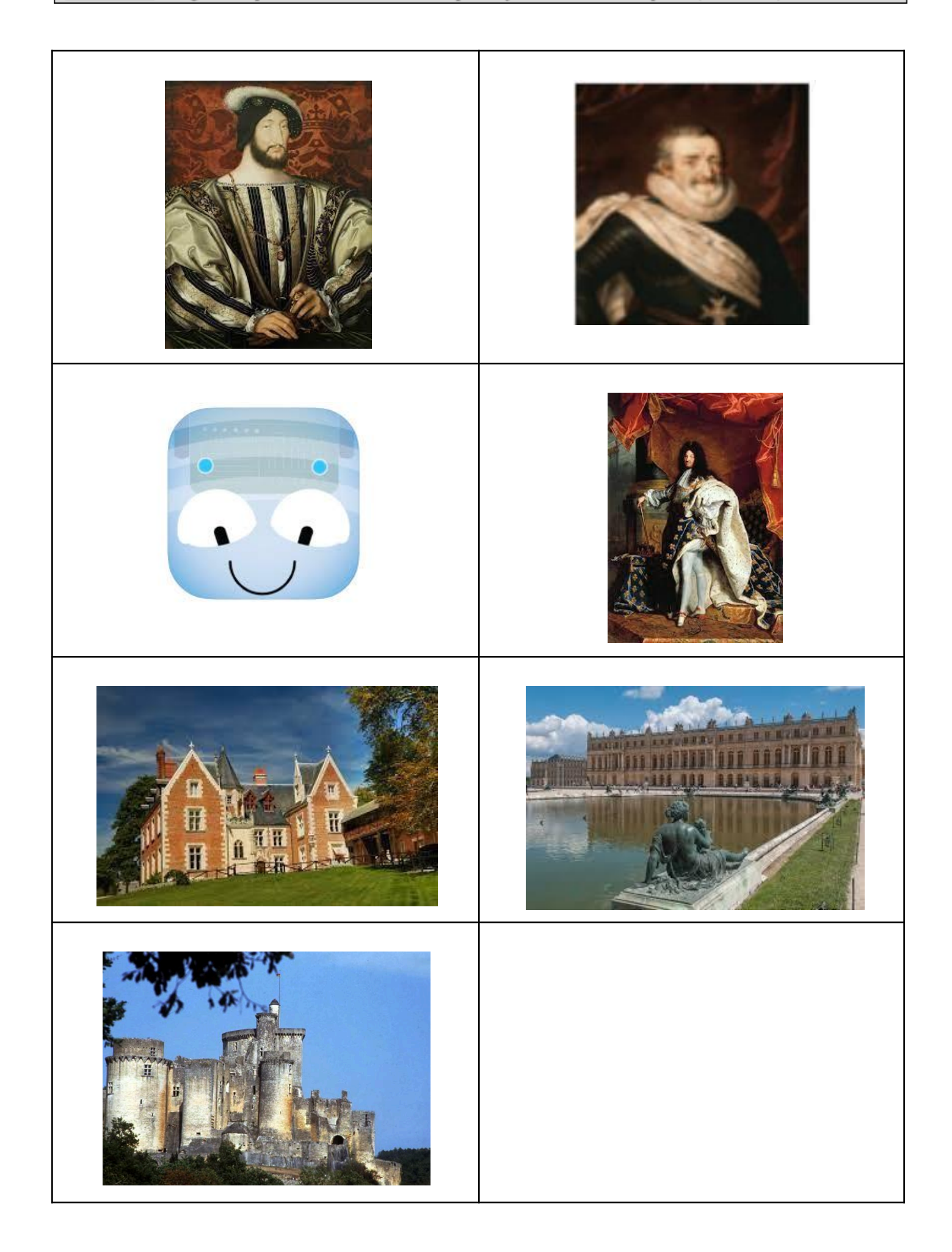

## 

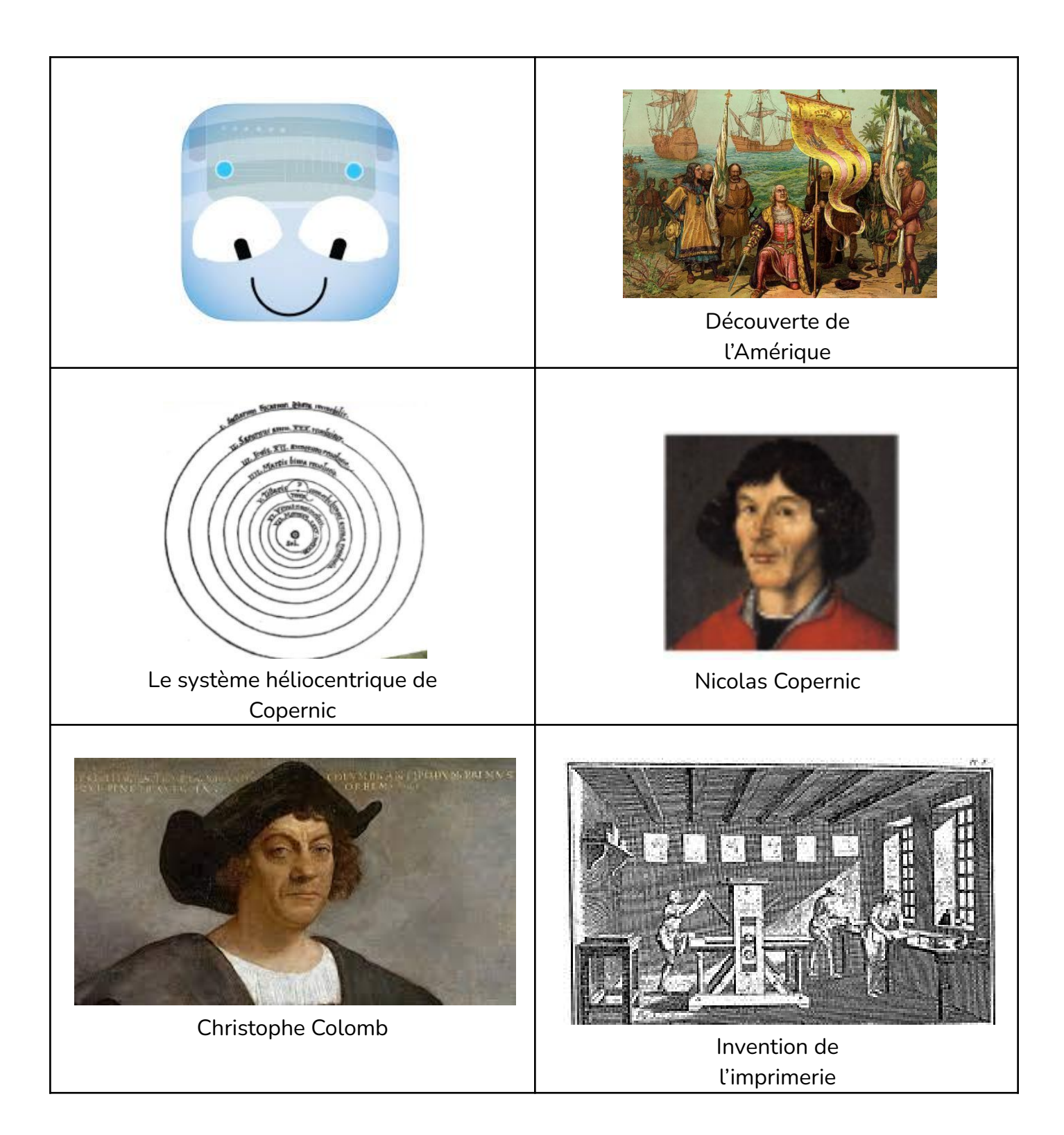

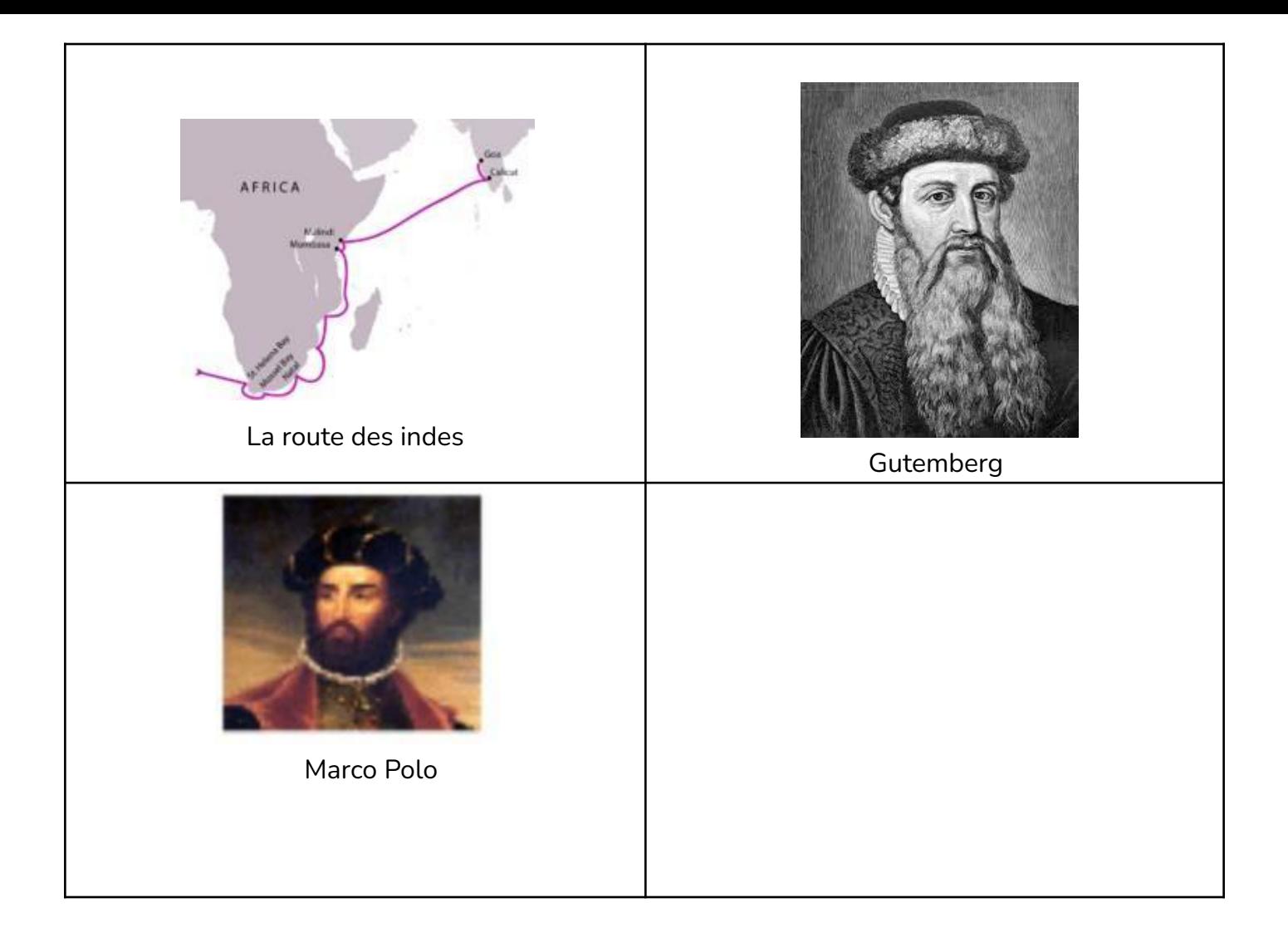

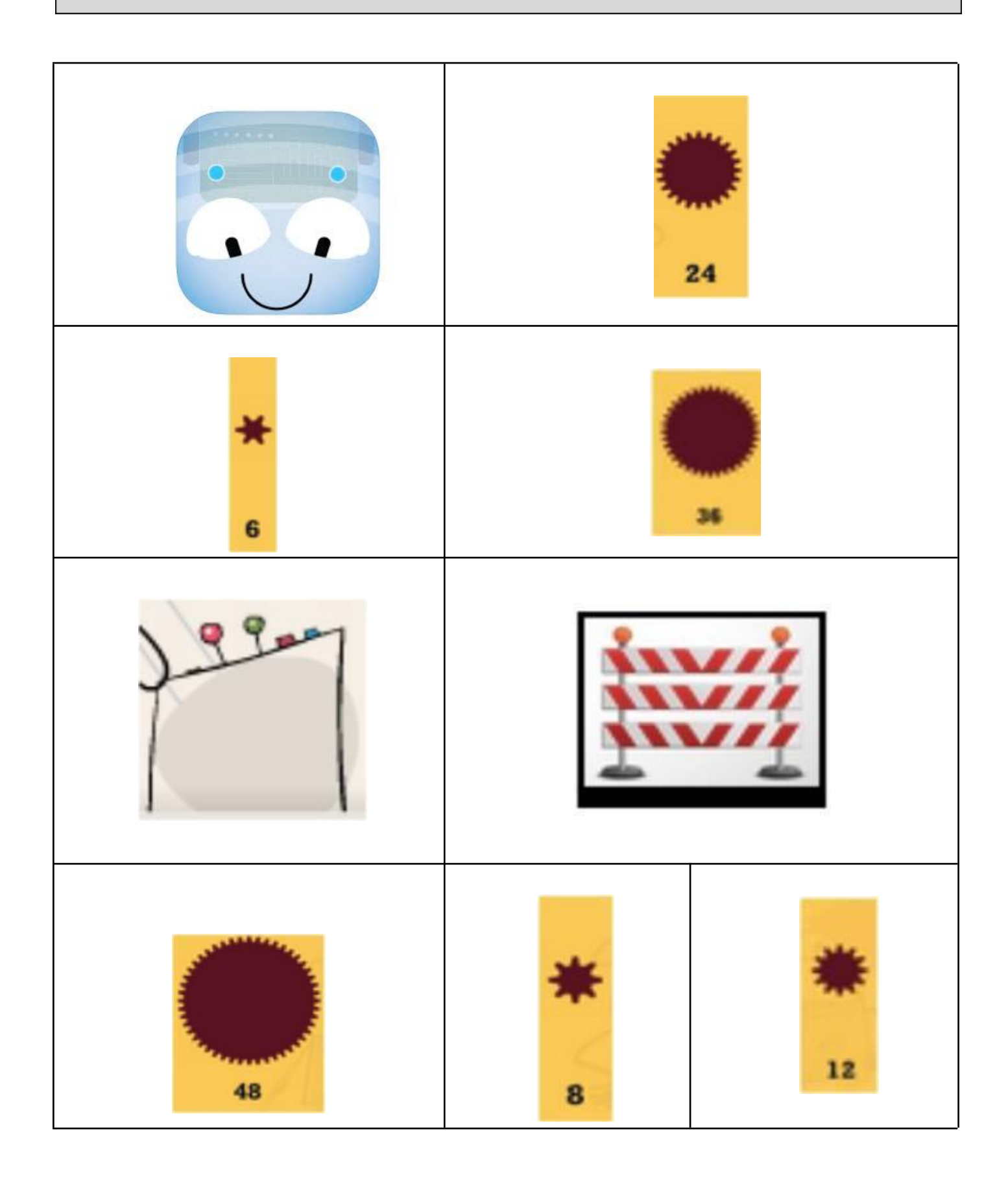